# **1. Einführung**

Mit 1. Juli 2021<sup>1</sup> wird eine Reihe von Änderungen bei der umsatzsteuerlichen Behandlung von Fernverkäufen wirksam,<sup>2</sup> die im Wesentlichen drei Bereiche umfassen:

- Die Steuerbefreiung für die Einfuhr von Gegenständen in Kleinsendungen von geringem Wert wird abgeschafft. Der Ort der Lieferung bei Einfuhr-Versandhandelslieferungen soll sich grundsätzlich in den Bestimmungsmitgliedstaat verlagern, wobei dem Unternehmer die Erklärung und Entrichtung der Umsatzsteuer über den Import-One-Stop-Shop in nur einem Mitgliedstaat ermöglicht wird. Bei Anwendung des Import-One-Stop-Shops ist die Einfuhr der Gegenstände steuerfrei.<sup>3</sup>
- Bei den innergemeinschaftlichen Versandhandelslieferungen erfolgt die Besteuerung grundsätzlich im Bestimmungsmitgliedstaat. Dazu wird die Lieferschwelle abgeschafft. Um den Verwaltungsaufwand für die Unternehmer zu verringern, können die innergemeinschaftlichen Versandhandelslieferungen im EU-One-Stop-Shop erklärt werden.4
- Ein Großteil der Versandhandelslieferungen von Gegenständen wird durch die Nutzung von elektronischen Schnittstellen, wie Marktplätzen, Plattformen, Portalen, unterstützt. Diese elektronischen Schnittstellen werden in die Erhebung der Umsatzsteuer einbezogen und so behandelt, als würden sie die Gegenstände vom Lieferer einkaufen und an den Abnehmer verkaufen.5

Notwendig wurden diese Änderungen, da die Verwirklichung des Binnenmarkts, die Globalisierung und der technologische Wandel zu einer explosionsartigen Zunahme des elektronischen Geschäftsverkehrs und somit der Fernverkäufe von Gegenständen geführt haben. Damit wurde auch immer offensichtlicher, dass auch die umsatzsteuerlichen Regelungen für den elektronischen Geschäftsverkehr an diese Entwicklungen angepasst werden mussten. Diese neuen Regelungen sollen einerseits die Steuereinnahmen der Mitgliedstaaten schützen und so die Besteuerung im Bestimmungsland sicherstellen. Andererseits sollen gleiche Ausgangsbedingungen für die betroffenen Unternehmer geschaffen werden – insbesondere auch ein Wettbewerbsvorteil für Lieferer aus Drittstaaten vermieden werden – und der Verwaltungsaufwand für Unternehmer verringert werden.6

Diese auch als "E-Commerce-Paket" bezeichneten Neuregelungen umfassen im Wesentlichen folgende **unionsrechtlichen Rechtsakte**:

- Richtlinie (EU) 2017/2455 des Rates vom 5. Dezember 2017 zur Änderung der Richtlinie 2006/112/EG und der Richtlinie 2009/132/EG in Bezug auf bestimmte mehrwertsteuerliche Pflichten für die Erbringung von Dienstleistungen und für Fernverkäufe von Gegenständen
- Richtlinie (EU) 2019/1995 des Rates vom 21. November 2019 zur Änderung der Richtlinie 2006/112/EG in Bezug auf Vorschriften für Fernverkäufe von Gegenständen und bestimmte inländische Lieferungen von Gegenständen
- Durchführungsverordnung (EU) 2019/2026 des Rates vom 21. November 2019 zur Änderung der Durchführungsverordnung (EU) 282/2011 bezüglich der über elektro-

<sup>&</sup>lt;sup>1</sup> Zum Inkrafttreten in Österreich siehe § 28 Abs 47 Z 2 bis 4 idF des COVID-19-Steuermaßnahmengesetzes, BGBl I 2021/3.

<sup>2&</sup>lt;br>2 In Österreich umgesetzt durch das Abgabenänderungsgesetz 2020 ("AÄG 2020"), BGBI I 2019/91.

<sup>3</sup> Für Details siehe Abschnitt 2.3.

<sup>4</sup> Für Details siehe Abschnitt 3.3.1.

<sup>5</sup> Für Details siehe Abschnitt 4.

<sup>6</sup> Siehe dazu insb die Erwägungsgründe 6 ff der Richtline (EU) 2017/2455 des Rates vom 5.12.2017 zur Änderung der Richtlinie 2006/112/EG und der Richtlinie 2009/132/EG in Bezug auf bestimmte mehrwertsteuerliche Pflichten für die Erbringung von Dienstleistungen und für Fernverkäufe von Gegenständen.

nische Schnittstellen unterstützten Lieferung von Gegenständen oder Erbringung von Dienstleistungen sowie bezüglich der Sonderregelungen für Steuerpflichtige, die Dienstleistungen an Nichtsteuerpflichtige erbringen sowie Fernverkäufe von Gegenständen und bestimmte Lieferungen von Gegenständen innerhalb der Union tätigen

• Beschluss (EU) 2020/1109 des Rates vom 20. Juli 2020 zur Änderung der Richtlinien (EU) 2017/2455 und (EU) 2019/1995 in Bezug auf die Umsetzungsfrist und den Geltungsbeginn als Reaktion auf die COVID-19-Pandemie

Weiters hat die Europäische Kommission im September 2020 Erläuterungen zu den Mehrwertsteuervorschriften für den elektronischen Geschäftsverkehr veröffentlicht.7 Diese Erläuterungen sind nicht rechtsverbindlich.<sup>8</sup> Begleitend dazu erschienen ein Zollleitfaden "Importation and Exportation of Low Value Consignments – VAT e-Commerce Package – Guidance for MSs and Trade<sup>49</sup> und ein Leitfaden zu den One-Stop-Shops "Guide to the VAT One Stop Shop".<sup>10, 11</sup>

In **Österreich** wurde das E-Commerce-Paket wie folgt umgesetzt:

- Abgabenänderungsgesetz 2020, BGBl I 2019/91
- COVID-19-Steuermaßnahmengesetz, BGBl I 2021/3<sup>12</sup>

Begleitend wurden diese Neuerungen mit dem Wartungserlass 201913 in die Umsatzsteuer-Richtlinien 2000 eingearbeitet. Außerdem wurden am Unternehmensservice-Portal aktuelle Informationen zu den Umsatzsteuer-One-Stop-Shops veröffentlicht.<sup>14</sup>

# **2. Einfuhr-Versandhandel**

Vor Inkrafttreten des E-Commerce-Pakets mit 1. Juli 2021 bestehen für Einfuhrlieferungen an Nichtunternehmer (B2C) keine Sonderregelungen. Die Beförderungs- oder Versendungslieferungen aus dem Drittland an Nichtunternehmer gelten gemäß § 3 Abs 8 grundsätzlich als dort ausgeführt, wo die Beförderung oder Versendung des Gegenstandes an den Abnehmer beginnt, oder gemäß § 3 Abs 9, wenn der Lieferer der Schuldner der Einfuhrumsatzsteuer ist, im Einfuhrland. Dabei ist es unerheblich, ob der Lieferer oder der Abnehmer die Beförderung oder Versendung durchführt. Die Besteuerung im Bestimmungsland wird grundsätzlich durch die Einfuhr<sup>15</sup> der Gegenstände erzielt, sie ist im Einfuhrland steuerbar und grundsätzlich steuerpflichtig. Die zollrechtliche Befreiung für Sendungen von Waren mit geringem Wert, deren Gesamtbetrag je Sendung EUR 150 nicht übersteigt,<sup>16</sup> gilt nicht für die Einfuhrumsatzsteuer. Dafür besteht eine eigene Steuerbefreiung für Gegenstände, deren Gesamtwert EUR 22 nicht übersteigt.<sup>17</sup>

Im Folgenden kurz "Erläuterungen Kommission"; https://ec.europa.eu/taxation customs/sites/taxation/ files/vatecommerceexplanatory\_28102020\_de.pdf.

<sup>8</sup> Die Erläuterungen dienen ausschließlich als praktischer und informeller Leitfaden, der erläutert, wie die Rechtsvorschriften der EU nach Ansicht der Generaldirektion Steuern und Zollunion der Kommission anzuwenden sind.

<sup>9</sup> Im Folgenden kurz "Zollleitfaden"; https://ec.europa.eu/taxation\_customs/sites/taxation/files/gui dance\_on\_import\_and\_export\_of\_low\_value\_consignments\_final.pdf.

<sup>10</sup> Im Folgenden kurz "Leitfaden zur einzigen Anlaufstelle"; https://ec.europa.eu/taxation\_customs/si tes/taxation/files/oss\_guidelines\_en.pdf.

<sup>11</sup> Der Zollleitfaden und der Leitfaden zu den One-Stop-Shops sind zum Zeitpunkt der Bearbeitung dieses Buches nur in englischer Sprache verfügbar. Eine Übersetzung in die deutsche Sprache wurde für noch vor dem Inkrafttreten in Aussicht gestellt.

<sup>12</sup> § 28 Abs 47 Z 2 bis 4 zur Änderung des Inkrafttretens.

<sup>13</sup> Erlass des BMF vom 28.11.2019, BMF-010219/0270-IV/4/2019, BMF-AV Nr 165/2019.

<sup>14</sup> https://www.usp.gv.at/steuern-finanzen/umsatzsteuer/Umsatzsteuer-One-Stop-Shop.html.

<sup>15</sup> § 1 Abs 1 Z 3.

<sup>&</sup>lt;sup>16</sup> Art 23 Verordnung (EG) 1186/2009 des Rates vom 16.11.2009 über das gemeinschaftliche System der Zollbefreiungen (ZollBefrVO).

<sup>17</sup> § 6 Abs 4 Z 9 idF vor dem AÄG 2020.

### • *Beispiel*

V, ein Verbraucher aus Wien, bestellt im März 2021 beim Online-Händler CH aus der Schweiz eine Zeitschrift zum Preis von EUR 12. CH versendet den Gegenstand mit dem Paketdienst P aus der Schweiz nach Österreich zu V, wo P die (vereinfachte) Zollabfertigung für V vornimmt.

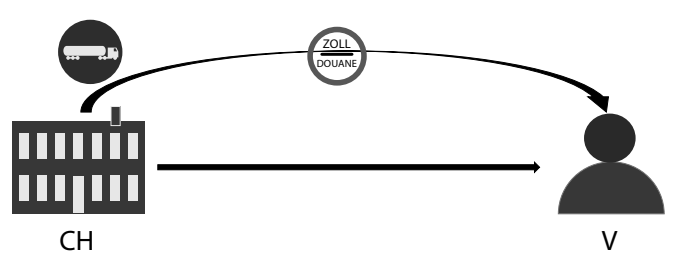

Ort der Lieferung ist gemäß § 3 Abs 8, wo der Gegenstand dem Paketdienst übergeben wird und die Versendung des Gegenstandes beginnt, ie in der Schweiz. Die Lieferung des CH an V ist in Österreich nicht steuerbar.

Da der Gegenstand vom Drittland ins Inland gelangt, liegt eine Einfuhr vor. Die Einfuhr ist, da der Wert der Gegenstände EUR 22 nicht übersteigt, gemäß § 6 Abs 4 Z 918 steuerfrei.

Insbesondere die Steuerbefreiung für geringwertige Warensendungen führte zu Wettbewerbsverzerrungen zwischen Lieferern innerhalb und außerhalb der Gemeinschaft und zum Verlust von Steuereinnahmen für die Mitgliedstaaten. Daher war es notwendig, die Einfuhrumsatzsteuerbefreiung für geringwertige Warensendungen aufzuheben.19 Damit unterliegen alle Einfuhrlieferungen an Nichtunternehmer ab dem 1. Juli 2021 grundsätzlich der Einfuhrumsatzsteuer. Begleitend werden aber für Einfuhren von Gegenständen mit einem Einzelwert je Sendung von höchstens EUR 150, da für diese bei der Einfuhr keine vollständige Zollanmeldung abgegeben werden muss, folgende Sonderregelungen eingeführt:

- Sonderregelung für den Einfuhr-Versandhandel nach dem Vorbild des Mini-One-Stop-Shops für elektronisch erbrachte sonstige Leistungen oder Telekommunikations-, Rundfunk- oder Fernsehdienstleistungen<sup>20</sup> –, die allgemein als Import-One-Stop-Shop<sup>21</sup> oder IOSS bezeichnet wird. Nimmt der Lieferer diese Sonderregelung in Anspruch und erklärt und entrichtet er die auf die Einfuhrlieferung entfallende Umsatzsteuer des Bestimmungsmitgliedstaates, ist die Einfuhr des Gegenstandes steuerfrei.<sup>22</sup>
- Sonderregelung für die Erklärung und Entrichtung der Umsatzsteuer bei der Einfuhr (sog Zollanmeldung mit super-reduziertem Datensatz).<sup>23</sup>

## **2.1. Definition des Einfuhr-Versandhandels**

Einfuhr-Versandhandel<sup>24</sup> liegt gemäß § 3 Abs 8a unter den folgenden Voraussetzungen vor:

<sup>18</sup> IdF vor dem AÄG 2020.

<sup>&</sup>lt;sup>19</sup> Siehe auch Erwägungsgrund 11 der RL (EU) 2017/2455.<br><sup>20</sup> S 25a und Art 25a idE vor dem AÄG 2020.

 $^{20}$  § 25a und Art 25a id $\overline{F}$  vor dem AÄG 2020.

<sup>&</sup>lt;sup>21</sup> § 25b; für Details siehe Abschnitt 6.2.<br><sup>22</sup> § 6 Åbs 4.7 <u>0; für Details siehe</u> Åbsch

<sup>&</sup>lt;sup>22</sup> § 6 Abs 4 Z 9; für Details siehe Abschnitt 2.3.1.<br><sup>23</sup> § 26 at für Details siehe Abschnitt 5 0

 $^{23}$  § 26a; für Details siehe Abschnitt 5.2.<br> $^{24}$  Art 14 BL (EL) 2017/0455 vanuandat t

Art 14 RL (EU) 2017/2455 verwendet für die Begriffsdefinition statt dem Begriff "Versandhandel" oder "Versandhandelslieferung" den Begriff "Fernverkäufe".

- die Lieferung erfolgt an einen Nichtunternehmer oder einen Schwellenerwerber,<sup>25</sup> und
- der Lieferer oder ein Dritter für dessen Rechnung befördert oder versendet den Gegenstand vom Drittlandsgebiet in einen Mitgliedstaat oder
- der Lieferer ist an der Beförderung oder Versendung aus dem Drittlandsgebiet in das Inland indirekt beteiligt und
- der Gegenstand der Lieferung besteht nicht in einem neuen Fahrzeug<sup>26</sup> oder, wenn der Gegenstand nicht an einen Nichtunternehmer, der eine juristische Person ist,<sup>27</sup> geliefert wird, in verbrauchsteuerpflichtigen Waren.<sup>28, 29</sup>

Der Gegenstand muss physisch aus dem **Drittlandsgebiet** befördert oder versendet werden. Befindet sich der Gegenstand bereits in einem Zolllager in einem Mitgliedstaat, fällt die Lieferung nicht unter den Einfuhr-Versandhandel, da es an der Beförderung oder Verwendung aus dem Drittlandsgebiet fehlt.<sup>30</sup> Miterfasst sind aber auch Einfuhr-Versandhandelslieferungen, bei denen die Einfuhr in einem anderen Mitgliedstaat als dem Bestimmungsmitgliedstaat erfolgt.<sup>31</sup>

Eine Einfuhr-Versandhandelslieferung liegt dann nicht vor, wenn der Abnehmer den Gegenstand vom Drittlandsgebiet ins Inland befördert (zB im Reisegepäck) oder versendet und der Lieferer auch nicht indirekt an der Beförderung der Versendung beteiligt ist.32 Eine Beförderung oder Versendung durch den Lieferer oder eine **indirekte** Beteiligung an der Beförderung oder Versendung ist gegeben, wenn<sup>33</sup>

- die Versendung oder Beförderung der Gegenstände vom Lieferer als Unterauftrag an einen Dritten vergeben wird, der die Gegenstände an den Abnehmer versendet,
- die Versendung oder Beförderung der Gegenstände durch einen Dritten erfolgt, der Lieferer jedoch entweder die gesamte oder die teilweise Verantwortung für die Lieferung der Gegenstände an den Abnehmer trägt,
- der Lieferer dem Abnehmer die Transportkosten in Rechnung stellt und diese einzieht und sie dann an einen Dritten weiterleitet, der die Versendung oder Beförderung der Gegenstände übernimmt,
- der Lieferer in jeglicher Weise gegenüber dem Abnehmer die Zustelldienste eines Dritten bewirbt, den Kontakt zwischen dem Abnehmer und einem Dritten herstellt oder einem Dritten auf andere Weise die Informationen, die dieser für die Zustellung der Gegenstände an den Abnehmer benötigt, übermittelt.

Die Gegenstände gelten jedoch dann nicht als vom Lieferer oder für dessen Rechnung befördert oder versendet, wenn der Abnehmer die Gegenstände selbst befördert oder wenn der Abnehmer die Versendung der Gegenstände selbst mit einem Dritten vereinbart und der Lieferer nicht mittelbar oder unmittelbar die Organisation der Beförderung oder Versendung dieser Gegenstände übernimmt oder dabei hilft.

Eine Einschränkung auf Einfuhr-Versandhandelslieferungen, bei denen der **Einzelwert der Waren je Sendung** EUR 150 nicht übersteigt, erfolgt bei der Begriffsbestimmung

 $^{25}$  Art 3 Abs 4.

 $^{26}$  Siehe Abschnitt 2.5.4.

<sup>27</sup> Sog Schwellenerwerber iSd Art 3 Abs 4 lit d.<br>28 Siehe Abschnitt 2 5 5

<sup>&</sup>lt;sup>28</sup> Siehe Abschnitt 2.5.5.

<sup>29</sup> Art 14 RL 2017/1995 führt die Lieferung von verbrauchsteuerpflichtigen Waren nicht an, nimmt aber explizit die Lieferung von Gegenständen, die mit oder ohne probeweise Inbetriebnahme durch den Lieferer oder für dessen Rechnung montiert oder installiert werden, von der Begriffsdefinition aus.

 $30$  Erläuterungen Kommission, 4.1.3, 60, und 4.2.10/b/14, 78 f; siehe auch Abschnitt 2.5.2.

<sup>31</sup> Für diese gelten bis einschließlich Juni 2021 die Regelungen über den innergemeinschaftlichen Versandhandel nach Art 3 Abs 3 bis 7; siehe UStR Rz 3716.

<sup>32</sup> Siehe Abschnitt 2.5.1.

<sup>33</sup> Art 5a DVO (EU) 2019/2026.

nicht. Die Wertgrenze ist jedoch für die Anwendung des IOSS und in der Folge für den Ort der Lieferung von Bedeutung. 34

Tätigt ein Lieferer, der im Inland weder einen (Wohn-)Sitz noch seinen gewöhnlichen Aufenthalt oder ein Betriebstätte hat, eine steuerbare und steuerpflichtige Lieferung an einen Schwellenerwerber, so muss der Abnehmer gemäß **§ 27 Abs 4** die auf die Lieferung entfallende Umsatzsteuer einbehalten und an das für den Lieferer zuständige Finanzamt abführen.<sup>35</sup> Andernfalls haftet der Abnehmer für den Umsatzsteuerausfall.<sup>36</sup> Das gilt nach dem Gesetzeswortlaut auch für Einfuhr-Versandhandelslieferungen, für die der Lieferer den IOSS in Anspruch nimmt und für die der Ort der Lieferung im Inland ist. Die Abfuhrverpflichtung an das Finanzamt Österreich ist aber mit der Sonderregelung des IOSS nicht vereinbar, denn der Lieferer muss, um seinen Verpflichtungen im IOSS nachzukommen und in den Genuss der Steuerbefreiung bei der Einfuhr zu kommen, die geschuldete Umsatzsteuer über den IOSS im Mitgliedstaat der Identifizierung entrichten. Für die vom Abnehmer einbehaltene und an das Finanzamt Österreich abgeführte Umsatzsteuer müsste der Lieferer eine Erstattung beantragen. Das widerspricht dem Ziel einer Vereinfachungsregelung.<sup>37</sup> Welche Maßnahmen der Abnehmer setzen muss, um nicht zur Haftung herangezogen werden zu können, bleibt offen.

### **2.2. Ort der Lieferung**

Grundsätzlich gelten auch für Einfuhr-Versandhandelslieferungen die allgemeinen Bestimmungen über den Ort der Lieferung für bewegte Lieferungen:

- Wird der Gegenstand der Lieferung durch den Lieferer oder den Abnehmer befördert oder versendet, so gilt die Lieferung gemäß § 3 Abs 8 dort als ausgeführt, wo die Beförderung oder Versendung an den Abnehmer oder in dessen Auftrag an einen Dritten beginnt.
- Gelangt der Gegenstand der Lieferung bei der Beförderung oder Versendung an den Abnehmer oder in dessen Auftrag an einen Dritten aus dem Drittlandsgebiet in das Gebiet eines Mitgliedstaates, so ist die Lieferung gemäß § 3 Abs 9 als im Einfuhrland ausgeführt zu behandeln, wenn der Lieferer oder sein Beauftragter Schuldner der bei der Einfuhr zu entrichtenden Umsatzsteuer ist.

Von diesen beiden Bestimmungen gelten ab 1. Juli 2021 zwei Ausnahmen für den Einfuhr-Versandhandel. Die Lieferung gilt gemäß § 3 Abs 8a als dort ausgeführt, wo die Beförderung oder Versendung endet, wenn

- der Gegenstand in einem anderen Mitgliedstaat eingeführt wird als in jenem, in dem die Beförderung oder Versendung endet oder
- der Unternehmer die Sonderregelung des IOSS gemäß § 25b in Anspruch nimmt.

Damit gelten die beiden allgemeinen Lieferort-Bestimmungen insbesondere für Einfuhr-Versandhandelslieferungen, für die die Einfuhr im Bestimmungsmitgliedstaat erfolgt, aber die Sonderregelung des IOSS<sup>38</sup> entweder nicht in Anspruch genommen wird oder nicht anwendbar ist (zB wenn der Einzelwert der Waren je Sendung EUR 150 übersteigt). Darüber hinaus sind sie bei allen Einfuhrlieferungen an Nichtunternehmer oder Schwellenerwerber zu beachten, die nicht unter die Einfuhr-Versandhandelslieferungen iSd § 3 Abs 8a<sup>39</sup> fallen (zB Abhollieferungen von Verbrauchern).

 $\frac{34}{35}$  Siehe Abschnitt 2.3.1.

 $35$  UStR Rz 3719 zur innergemeinschaftlichen Versandhandelslieferung.<br> $36$  Jm JOSS sehulden ein im Drittland ensässisch Lieferer und sein Vers

Im IOSS schulden ein im Drittland ansässiger Lieferer und sein Vertreter die Umsatzsteuer gemäß

 $\S$  25b Abs 1 Z 2 solidarisch.<br>37 Zu den Erwägungsgründen für die Einführung des IOSS siehe insb die Erwägungsgründe 6 ff der RL 2017/2455.

<sup>&</sup>lt;sup>38</sup> Zum IOSS siehe Abschnitt 6.2.

Siehe Abschnitt 2.1.

Gemäß § 24 Abs 13 gilt die Verlagerung des Ortes der Einfuhr-Versandhandelslieferung in den Bestimmungsmitgliedstaat auch dann nicht, wenn die **Differenzbesteuerung** angewendet wird. Folglich sind auch die Verwendung des IOSS40 und die Steuerbefreiung nach § 6 Abs  $4 \times 9^{41}$  ausgeschlossen.<sup>42</sup>

# **2.3. Sonderregelung des Import-One-Stop-Shops**

### 2.3.1. Voraussetzungen

Um den Verwaltungsaufwand für Unternehmer zu verringern, die Einfuhr-Versandhandelslieferungen an Nichtunternehmer oder Schwellenerwerber in mehreren oder allen Mitgliedstaaten ausführen, wird eine Sonderregelung eingeführt, die Folgendes umfasst:

- Der Lieferer oder sein Vertreter registriert sich in nur einem Mitgliedstaat zum IOSS (sog Mitgliedstaat der Identifikation). In diesem Mitgliedstaat erhält der Lieferer oder sein Vertreter eine Identifikationsnummer ("IOSS-ID"), erklärt die Einfuhr-Versandhandelsumsätze aufgegliedert nach den Mitgliedstaaten in der dafür vorgesehenen Steuererklärung und entrichtet die Steuer.<sup>43</sup>
- Die Besteuerung im Bestimmungsmitgliedstaat wird erreicht, in dem die Lieferung als dort ausgeführt gilt, wo die Beförderung oder Versendung an den Abnehmer endet<sup>44</sup>
- Die Einfuhr der Gegenstände ist steuerfrei, wenn der Lieferer oder sein Vertreter spätestens bei der Abgabe der Einfuhrzollanmeldung seine für die Ausübung des IOSS vom Finanzamt erteilte IOSS-ID der zuständigen Zollstelle vorlegt.<sup>45</sup>

Die Voraussetzungen für die Inanspruchnahme des IOSS sind:

- Es liegt eine Einfuhr-Versandhandelslieferung iSd § 3 Abs 8a vor<sup>46</sup>
	- die Lieferung erfolgt an einen Nichtunternehmer oder einen Schwellenerwerber
	- der Lieferer oder ein Dritter für dessen Rechnung befördert oder versendet den Gegenstand vom Drittlandsgebiet in einen Mitgliedstaat, oder der Lieferer ist an der Beförderung oder Versendung aus dem Drittlandsgebiet in das Inland indirekt beteiligt
	- der Gegenstand der Lieferung besteht nicht in einem neuen Fahrzeug oder, wenn der Gegenstand nicht an einen Nichtunternehmer, der eine juristische Person ist, geliefert wird, in verbrauchsteuerpflichtigen Waren
- Der Einzelwert der Waren je Sendung übersteigt EUR 150 nicht<sup>47</sup>
- *Beispiel*

V, ein Verbraucher aus Graz, bestellt bei T aus Thailand Tischwäsche zum Preis von EUR 75. T versendet den Gegenstand mit dem Paketdienst P von Thailand nach Österreich zu V, wo P als Vertreter des T den IOSS in Anspruch nimmt. P ist als Vertreter des T in Deutschland für den IOSS registriert.

 $\frac{40}{41}$  Zum IOSS siehe Abschnitt 6.2.

Zur Steuerbefreiung siehe Abschnitt 2.3.1.

<sup>42</sup> UStR Rz 3251.

<sup>43</sup> Zum IOSS siehe Abschnitt 6.2.

<sup>44 § 3</sup> Abs 8a lit b; UStR Rz 451; siehe Abschnitt 2.2.

<sup>45</sup> § 6 Abs 4 Z 9; UStR Rz 1024.

 $^{46}$  Siehe Abschnitt 2.1.

Zum Einzelwert der Waren je Sendung siehe Abschnitt 2.3.2.

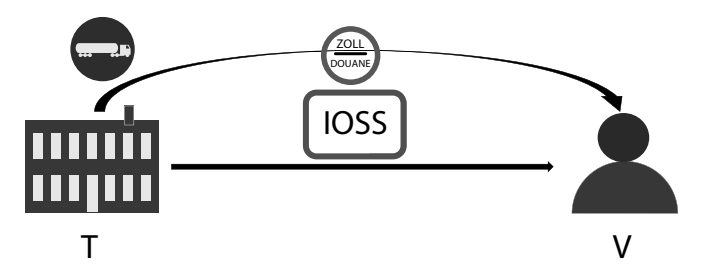

Da die Lieferung an einen Nichtunternehmer erfolgt und T als Lieferer den Gegenstand vom Drittlandsgebiet in einen Mitgliedstaat versendet, liegt eine Einfuhr-Versandhandelslieferung vor.48 Der Einzelwert der Waren je Sendung übersteigt EUR 150 nicht, und daher kann der IOSS49 von P als Vertreter des T in Anspruch genommen werden.

Ort der Lieferung ist, wo die Versendung des Gegenstandes an den Abnehmer endet,<sup>50</sup> ie in Österreich. Die Lieferung des T an V ist in Österreich steuerbar und steuerpflichtig. P erklärt die Lieferung des T in der deutschen IOSS-Erklärung des T und führt die österreichische Umsatzsteuer in Deutschland ab. Die Einfuhr ist steuerfrei, da P die IOSS-ID des T bei der Einfuhrzollanmeldung bekanntgibt.

Die Sonderregelung des IOSS ist nicht auf Unternehmer, die im Drittlandsgebiet ansässig sind, beschränkt und kann daher, wenn die Voraussetzungen gegeben sind, auch von österreichischen Unternehmern in Anspruch genommen werden.<sup>51</sup>

• *Beispiel*

V, ein Verbraucher aus Paris, bestellt bei Ö aus Österreich eine Daunenjacke zum Preis von EUR 89. Ö lässt die Daunenjacken in Indien produzieren und zwischenlagern. Bei Eingang der Bestellung des V versendet Ö den Gegenstand mit dem Paketdienst P von Indien nach Frankreich zu V, wo P für Ö den IOSS in Anspruch nimmt.

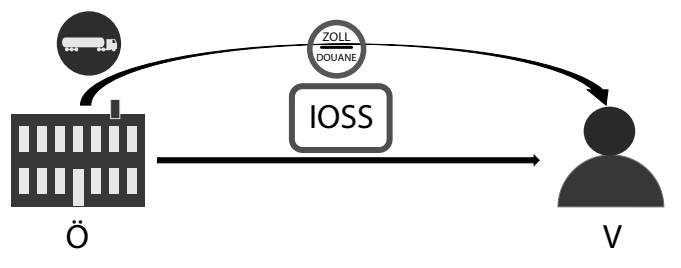

Da die Lieferung an einen Nichtunternehmer erfolgt und Ö als Lieferer den Gegenstand vom Drittlandsgebiet in einen Mitgliedstaat versendet, liegt eine Einfuhr-Versandhandelslieferung vor.52 Der Einzelwert der Waren je Sendung übersteigt EUR 150 nicht und daher kann der IOSS<sup>53</sup> von Ö in Anspruch genommen werden.

Ort der Lieferung ist, wo die Versendung des Gegenstandes an den Abnehmer endet,<sup>54</sup> ie in Frankreich. Die Lieferung des Ö an V ist in Frankreich steuerbar und steuerpflichtig.

 $^{48}$  Siehe Abschnitt 2.1.

 $^{49}$  Zum IOSS siehe Abschnitt 6.2.

 $50$  Siehe Abschnitt 2.2

<sup>51</sup> Für Details, von wem der IOSS in welcher Form in Anspruch genommen werden kann, siehe Abschnitt 6.2.1.

 $52$  Siehe Abschnitt 2.1.<br> $53$   $7 \cdot m$  IQSS siehe Abs

 $^{53}$  Zum IOSS siehe Abschnitt 6.2.

Siehe Abschnitt 2.2.

Ö erklärt die Lieferung in der österreichischen IOSS-Erklärung und führt die französische Umsatzsteuer in Österreich ab. Ö ist verpflichtet, eine Rechnung auszustellen, die den Rechnungsmerkmalen des österreichischen § 11 entspricht.55 In der Rechnung weist Ö insbesondere das Nettoentgelt, den in Frankreich geschuldeten Umsatzsteuerbetrag und den in Frankreich geltenden Steuersatz aus.

Die Einfuhr ist steuerfrei, da P die IOSS-ID des Ö bei der Einfuhrzollanmeldung bekanntgibt.

Die Inanspruchnahme des IOSS ist, wenn die Voraussetzungen erfüllt sind, grundsätzlich optional. Einen Schwellenwert für die Registrierung im IOSS (zB jährlicher Mindestumsatz) gibt es nicht.56 Entscheidet sich der Lieferer, den IOSS in Anspruch zu nehmen, hat der Lieferer alle Einfuhr-Versandhandelsumsätze, bei denen der Einzelwert der Waren je Sendung EUR 150 nicht übersteigt, über den IOSS zu erklären. Der IOSS kann nicht auf einzelne Mitgliedstaaten beschränkt werden.<sup>57</sup>

Voraussetzung ist, dass bei der Einfuhranmeldung bereits eine **gültige IOSS-ID** vorliegt. Somit muss sich der Lieferer rechtzeitig vor der erstmaligen Inanspruchnahme für den IOSS registrieren. Der IOSS kann dann gemäß § 25b Abs 2 ab dem Tag der Erteilung der IOSS-ID angewendet werden. Ist eine in der Einfuhranmeldung angegebene IOSS-ID ungültig oder wird keine IOSS-ID angegeben, kann die Sonderregelung nicht in Anspruch genommen werden und die Einfuhr ist nicht von der Umsatzsteuer befreit.58 In der Regel wird die Einfuhranmeldung für den Abnehmer abgegeben, und der Zollanmelder erhebt die geschuldete Einfuhrumsatzsteuer beim Abnehmer. Tritt der Zollanmelder bei der Einfuhr als (indirekter) Vertreter des Lieferers auf, wird der Lieferer Schuldner der Einfuhrumsatzsteuer. Damit verlagert sich aber auch der Ort der Lieferung gemäß § 3 Abs 9 ins Einfuhrland.59

#### • *Beispiel*

V, ein Verbraucher aus Salzburg, bestellt bei K aus Kanada Wanderschuhe zum Preis von EUR 129. K versendet den Gegenstand mit dem Paketdienst P von Kanada nach Österreich zu V. K ist nicht zum IOSS registriert und verfügt über keine IOSS-ID, sodass P bei der Einfuhrmeldung in Österreich keine gültige IOSS-ID angeben kann. P meldet die Gegenstände in der Folge für V beim Zoll an.

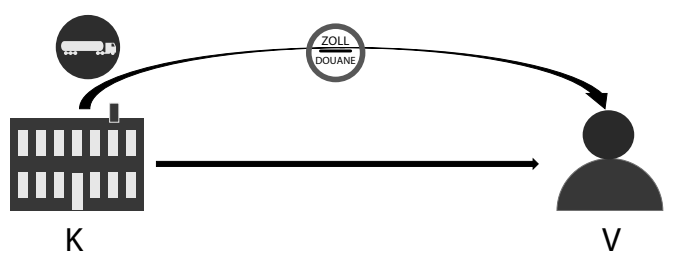

Da die Lieferung an einen Nichtunternehmer erfolgt und K als Lieferer den Gegenstand vom Drittlandsgebiet in einen Mitgliedstaat versendet, liegt eine Einfuhr-Versandhandelslieferung vor.<sup>60</sup> Der Einzelwert der Waren je Sendung übersteigt EUR 150 nicht und daher kann der IOSS<sup>61</sup> von K grundsätzlich in Anspruch genommen werden.

 $^{55}$  Siehe Abschnitt 2.3.5.

<sup>56</sup> Siehe Erläuterungen Kommission, 4.2.10/b/4, 74.

<sup>57</sup> Siehe UStR Rz 3434; so auch Art 369m Abs 1 RL 2017/2455; de facto führt aber die Nicht-Verwendung der IOSS-ID in der Einfuhranmeldung zu einer Wahlmöglichkeit.

<sup>58</sup> Siehe Erläuterungen Kommission, 4.2.10/g/35, 90.

 $^{59}$  Für Details siehe Abschnitt 2.5.2.

 $^{60}$  Siehe Abschnitt 2.1.

Zum IOSS siehe Abschnitt 6.2.

Gibt P bei der Einfuhrzollanmeldung keine gültige IOSS-ID des K bekannt, ist die Einfuhr nicht steuerfrei. Wird die Einfuhrzollanmeldung in diesem Fall für V abgegeben, erhebt P bei V im Zuge der Auslieferung die österreichische Einfuhrumsatzsteuer von 20 %.62 Damit wird dem Bestimmungslandprinzip Rechnung getragen. P kann bei Vorliegen der Voraussetzungen die Einfuhrzollanmeldung mit super-reduziertem Datensatz gemäß § 26a machen.<sup>63</sup>

Ort der Lieferung ist, wo die Versendung des Gegenstandes an den Abnehmer beginnt,<sup>64</sup> ie in Kanada. Die Lieferung des K an V ist in Österreich nicht steuerbar. K treffen keine weiteren umsatzsteuerlichen Verpflichtungen aus dieser Einfuhr-Versandhandelslieferung in Österreich.

Basiert die Ungültigkeit der IOSS-ID auf einem Schreibfehler, kann der Zollanmelder eine neue Zollanmeldung mit der richtigen IOSS-ID einreichen.<sup>65</sup>

Unterstützt ein Unternehmer Einfuhr-Versandhandelsumsätze, bei denen der Einzelwert der Waren je Sendung EUR 150 nicht übersteigt, durch Nutzung einer elektronischen Schnittstelle, wird der Unternehmer – also die **elektronische Schnittstelle** – gemäß § 3 Abs 3a so behandelt, als ob sie die Gegenstände selbst erhalten und geliefert hätte.<sup>66</sup> Damit wird auch die elektronische Schnittstelle der Schuldner der im Bestimmungsmitgliedstaat geschuldeten Umsatzsteuer. Soll der IOSS für diese Einfuhr-Versandhandelslieferungen angewendet werden, erfolgt die Inanspruchnahme über den IOSS der elektronischen Schnittstelle und nicht über den IOSS des Lieferers. Für Lieferer, die ausschließlich über eine elektronische Schnittstelle tätig werden, besteht somit keine Notwendigkeit, sich zum IOSS zu registrieren.<sup>67</sup>

Lieferer, die sowohl mit als auch ohne elektronische Schnittstelle Einfuhr-Versandhandelslieferungen, bei denen der Einzelwert der Waren je Sendung EUR 150 nicht übersteigt, ausführen, können den IOSS nur für jene Umsätze in Anspruch nehmen, die sie ohne Einbindung einer elektronischen Schnittstelle ausführen. Daher sollten die Lieferer Aufzeichnungen führen, aus denen klar hervorgeht, welche Einfuhr-Versandhandelslieferungen mit bzw ohne Einbindung einer elektronischen Schnittstelle erfolgen.68

#### • *Beispiel*

V, ein Verbraucher aus Klagenfurt, bestellt über die Online-Plattform ES bei T aus Taiwan Kinderspielzeug zum Preis von EUR 35. T versendet den Gegenstand mit dem Paketdienst P von Taiwan nach Österreich zu V. T ist über seinen Vertreter P zum IOSS in Irland registriert und verfügt über eine IOSS-ID, die P auch bekannt ist.

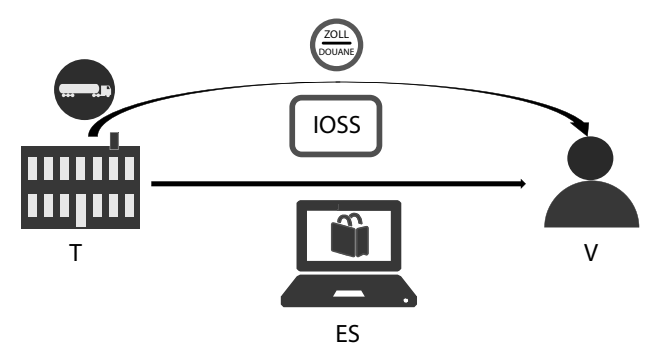

 $^{62}$  Zu den Vorteilen der Anwendung des IOSS siehe Abschnitt 6.2.

- <sup>66</sup> Zur elektronischen Schnittstelle beim Einfuhr-Versandhandel siehe Abschnitt 4.2.<br><sup>67</sup> Siehe auch Erläuterungen Kammiesien, 4.9.10/b/5. 74.4.
- $^{67}$  Siehe auch Erläuterungen Kommission, 4.2.10/b/5, 74 f.
- <sup>68</sup> Erläuterungen Kommission, 4.2.10/b/7, 75 f.

 $^{63}$  Siehe Abschnitt 5.2.<br> $^{64}$  Siehe Abschnitt 3.3

 $64$  Siehe Abschnitt 2.2.

 $65$  Siehe Zollleitfaden, 3.1.3/3, 42 f.

Da die Lieferung an einen Nichtunternehmer erfolgt und T als Lieferer den Gegenstand vom Drittlandsgebiet in einen Mitgliedstaat versendet, liegt eine Einfuhr-Versandhandelslieferung vor.69 Der Einzelwert der Waren je Sendung übersteigt EUR 150 nicht und daher könnte der IOSS<sup>70</sup> von T grundsätzlich in Anspruch genommen werden.

Allerdings wird diese Einfuhr-Versandhandelslieferung durch Nutzung der Online-Plattform ES unterstützt. ES wird daher gemäß § 3 Abs 3a so behandelt, als ob sie diese Gegenstände selbst von T erhalten und an V geliefert hätte.<sup>71</sup> Es liegt somit ein Reihengeschäft vor, bei dem die Versendungslieferung gemäß § 3 Abs 15 Z 2 der fiktiven Lieferung von ES an V zugeordnet wird. ES kann für die Einfuhr und die fiktive Lieferung an V den IOSS in Anspruch nehmen. Die Einfuhr der Gegenstände ist steuerfrei, wenn P bei der Einfuhrzollanmeldung die IOSS-ID der ES bekanntgibt. Ort der Lieferung für die fiktive Einfuhr-Versandhandelslieferung von ES an V ist, wo die Versendung des Gegenstandes endet, ie in Österreich. Die fiktive Lieferung der ES an V ist in Österreich steuerbar und steuerpflichtig. Die fiktive Lieferung an V erklärt ES in ihrer IOSS-Steuererklärung.

Die fiktive Lieferung des T an ES ist der bewegten Lieferung vorgelagert und wird dort ausgeführt, wo die Versendung der Gegenstände an den Abnehmer V beginnt, ie in Taiwan. Die fiktive Lieferung des T an die ES ist in Österreich nicht steuerbar.

T sollte daher P informieren, dass, nachdem die Einfuhr-Versandhandelslieferung über eine elektronische Schnittstelle zustande gekommen ist, P bei der Einfuhranmeldung nicht die IOSS-ID des T, sondern die der ES verwenden sollte.

Verwendet der Lieferer irrtümlich seine eigene IOSS-ID für Einfuhr-Versandhandelslieferungen, die über eine elektronische Schnittstelle erfolgen, erwarten die Steuerbehörden im Mitgliedstaat, in dem der Lieferer zum IOSS registriert ist, dass die auf die Lieferungen entfallende Umsatzsteuer auch in der IOSS Steuererklärung erklärt und über den IOSS entrichtet wird. Aufgrund der Abstimmung der unter Verwendung der IOSS-ID angemeldeten Gegenstände mit den in den IOSS-Steuererklärungen gemeldeten Umsätzen wird eine Nichterklärung bzw Nichtentrichtung zu Nachfragen seitens der Finanzbehörden führen.<sup>72</sup>

Der IOSS kann auch in Anspruch genommen werden, wenn die **Einfuhr** der Gegenstände **nicht im Bestimmungsmitgliedstaat** erfolgt.73 Wird der IOSS angewendet, bestimmt sich der Ort der Lieferung gemäß § 3 Abs 8a lit b. Die Bestimmung des § 3 Abs 8a lit a, die besagt, dass eine Einfuhr-Versandhandelslieferung als dort ausgeführt gilt, wo die Beförderung oder Versendung endet, wenn der Gegenstand in einem anderen Mitgliedstaat eingeführt wird, als jenem, in dem die Beförderung oder Versendung endet, geht damit für Gegenstände, deren Einzelwert der Waren je Sendung EUR 150 nicht übersteigt, ins Leere.74

#### • *Beispiel*

V, ein Verbraucher aus Bregenz, bestellt bei CH aus der Schweiz Käse zum Preis von EUR 34. CH versendet den Gegenstand mit dem Paketdienst P von der Schweiz nach Deutschland, wo P als Vertreter des CH bei der Einfuhranmeldung den IOSS in Anspruch nimmt. Nach der Einfuhr in Deutschland wird der Gegenstand weiter nach Österreich zu V versendet. P ist als Vertreter des CH in Deutschland für den IOSS registriert.

 $\frac{69}{70}$  Siehe Abschnitt 2.1.

<sup>70</sup> Zum IOSS siehe Abschnitt 6.2.<br>71 Zur Besteuerung der elektronis

<sup>71</sup> Zur Besteuerung der elektronischen Schnittstelle siehe Abschnitt 4.2.

<sup>&</sup>lt;sup>72</sup> Siehe Erläuterungen Kommission, 4.1.4, 61 f.<br><sup>73</sup> Siehe Erläuterungen Kommission, 4.1.4, 61 f.

<sup>73</sup> Siehe Erläuterungen Kommission, 4.1.4, 61 f; mit Verweis auf Art 221 Abs 4 UZK-DuR idF DVO (EU) 2020/893 der Kommission, wonach Waren mit geringem Wert, für die in der Einfuhranmeldung nicht der IOSS in Anspruch genommen werden soll, im Ankunftsmitgliedstaat in das zollrechtliche Versandverfahren überführt werden und erst im Bestimmungsmitgliedstaat zum zollrechtlich freien Verkehr angemeldet werden können.

<sup>74</sup> Zu Einfuhr-Versandhandelslieferungen, bei denen der Gegenstand in einem anderen Mitgliedstaat als dem Bestimmungsmitgliedstaat eingeführt wird, siehe Abschnitt 2.4.